# **Continuous integration using oXygen command line tools**

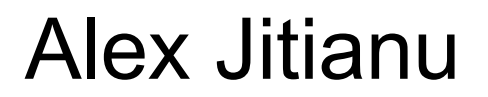

alex jitianu@oxygenxml.com

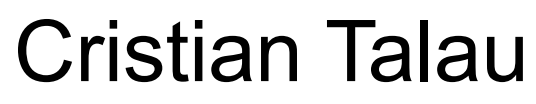

cristi\_talau@oxygenxml.com

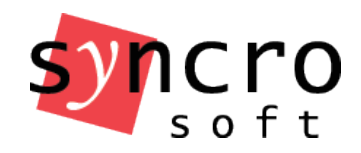

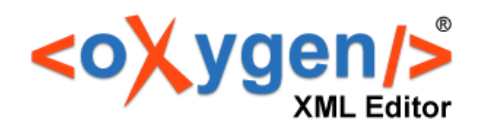

# Agenda

- Oxygen's command line tools
- GitHub Travis CI integration

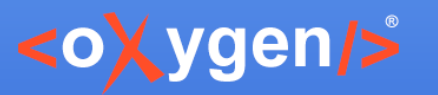

#### Command line tools

• WebHelp for DocBook and DITA

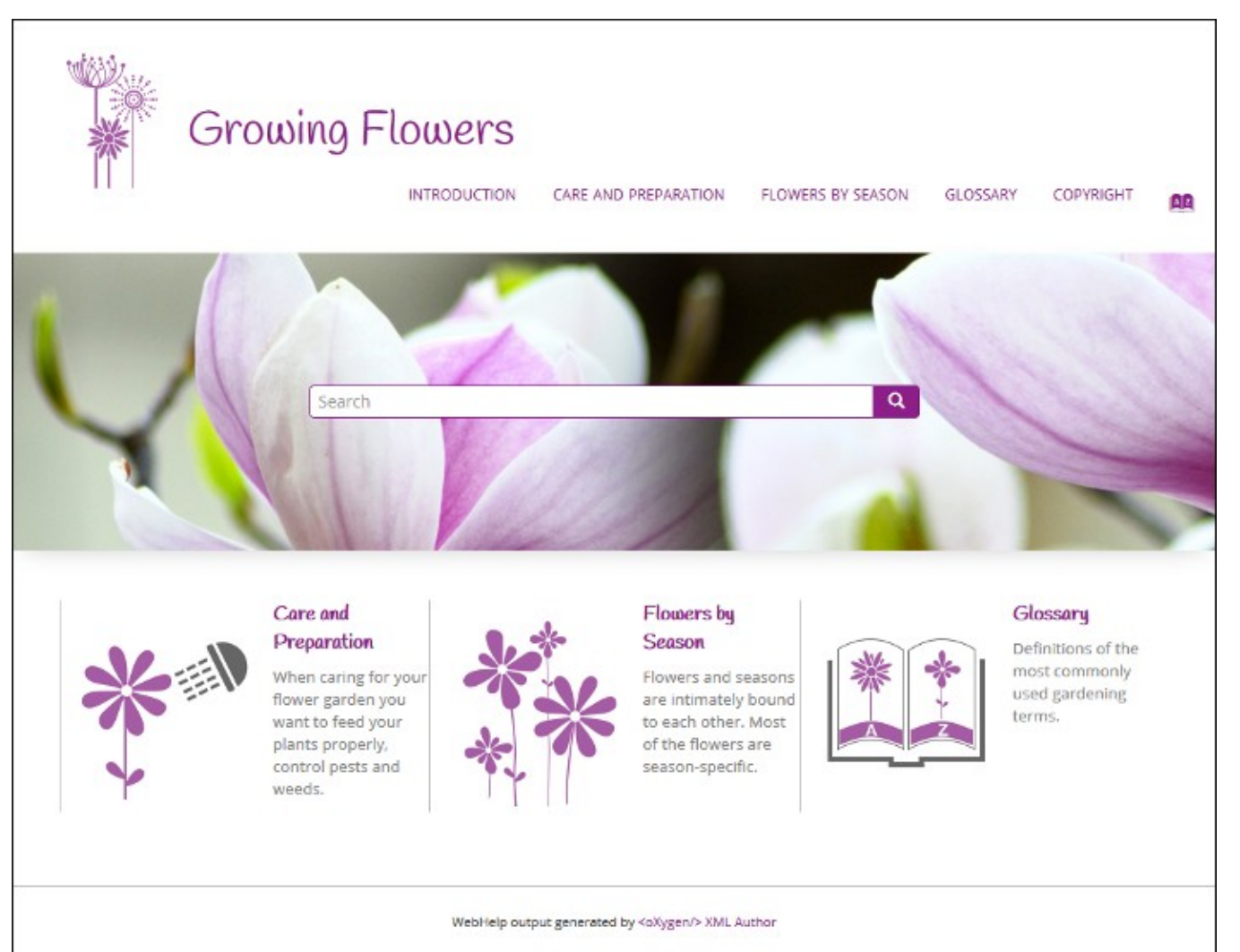

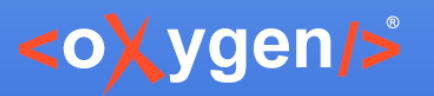

### Command line tools

- WebHelp for DocBook and DITA
- DITA validate and check for completeness
- DITA Metrics Report
- XSLT/XSD/WSDL Documentation
- XML Instance Generator
- Flatten Schema

Special licenses for scripting

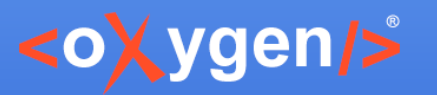

### Command line tools

- WebHelp for DocBook and DITA
- DITA validate and check for completeness
- DITA Metrics Report
- XSLT/XSD/WSDL Documentation
- XML Instance Generator
- Flatten Schema

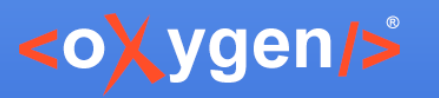

# Travis integration

- [One DITA project on GitHub](https://github.com/AlexJitianu/mobile-phone-userguide)
	- https://github.com/AlexJitianu/mobile-phone-userguide
- [One configured Travis CI](https://travis-ci.org/AlexJitianu/mobile-phone-userguide)
	- .travis.yml
	- publish.sh
	- deploy.sh
- [WebHelp](https://alexjitianu.github.io/mobile-phone-userguide/)
- [Validation report](https://alexjitianu.github.io/mobile-phone-userguide/reports/validation-report.html)
- [DITA Metrics](https://alexjitianu.github.io/mobile-phone-userguide/reports/metrics-report.html)

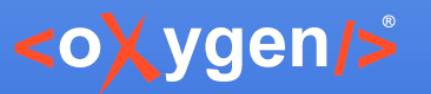

# Thank you!

#### Questions?

Alex Jitianu alex\_jitianu@oxygenxml.com @AlexJitianu

Cristian Talau cristi\_talau@oxygenxml.com @cristitalau